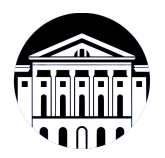

## **МИНИСТЕРСТВО НАУКИ И ВЫСШЕГО ОБРАЗОВАНИЯ РОССИЙСКОЙ ФЕДЕРАЦИИ**

федеральное государственное бюджетное образовательное учреждение высшего образования **«ИРКУТСКИЙ ГОСУДАРСТВЕННЫЙ УНИВЕРСИТЕТ»** ФГБОУ ВО «ИГУ»

### **Кафедра естественнонаучных дисциплин**

УТВЕРЖДАЮ

И.о. декана факультета бизнес-коммуникаций и информатики

Meen

М.Г. Синчурина

«24» апреля 2024 г

#### **Рабочая программа дисциплины (модуля)**

Наименование дисциплины (модуля) **Б1.В.14 Системы управления веб**

Направленность (профиль) подготовки: **Прикладная информатика**

Квалификация выпускника: бакалавр

Форма обучения: заочная

**контентом** *(индекс дисциплины по учебному плану, наименование дисциплины (модуля))*

Направление подготовки: **09.03.03 Прикладная информатика** *(код, наименование направления подготовки)*

*(очная, заочная (с использованием электронного обучения и дистанционных образовательных технологий)\*, очно-заочная (с использованием электронного обучения и дистанционных образовательных технологий \*)*

Согласовано с УМК факультета бизнескоммуникаций и информатики:

Рекомендовано кафедрой естественнонаучных дисциплин:

Протокол № 7 от «24» апреля 2024 г.

Протокол № 6 от «11» марта 2024 г.

Председатель *Метерина и.о.* зав. кафедры <u>Даллид А.Г. Балахчи</u>

## СОДЕРЖАНИЕ

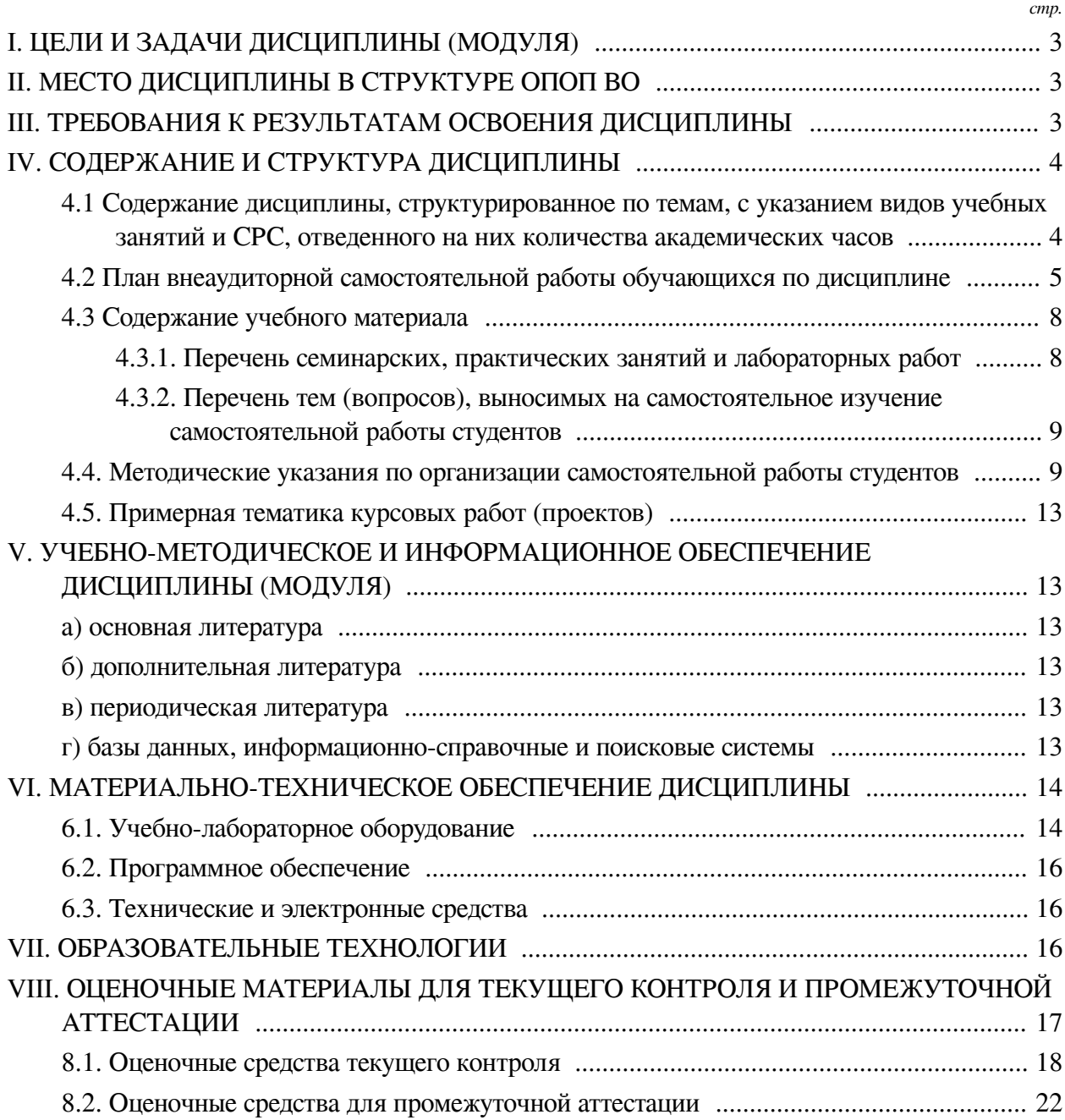

### **I. ЦЕЛИ И ЗАДАЧИ ДИСЦИПЛИНЫ (МОДУЛЯ)**

<span id="page-2-0"></span>**Цели:** изучение студентами современных тенденций в области веб-разработки, получение студентами умений и навыков в рамках общекультурных и профессиональных компетенций по направлению подготовки 09.03.03 (степень Бакалавр), обеспечивающих успешную деятельность в данной области современных IT-технологий.

<span id="page-2-1"></span>**Задачи:** научить студентов работе с инструментами создания, тестирования и отладки приложений на PHP и Javascript.

### **II. МЕСТО ДИСЦИПЛИНЫ В СТРУКТУРЕ ОПОП ВО**

2.1. Учебная дисциплина (модуль) «Системы управления веб контентом» относится к части, формируемой участниками образовательных отношений «Блок 1. Дисциплины (модули)».

Дисциплина предназначена для закрепления знаний и умений в сфере вебпрограммирования и отработки практических навыков в области веб-разработки.

2.2. Для изучения данной учебной дисциплины (модуля) необходимы знания, умения и навыки, формируемые предшествующими дисциплинами:

— Основы программирования;

- Языки разметки сетевого контента;
- Веб-программирование на стороне клиента;
- Веб-программирование;
- Иностранный язык;
- Математика;
- Информатика;
- Программирование;
- Операционные системы;
- Вычислительные системы и компьютерные сети;
- Базы данных.

2.3. Перечень последующих учебных дисциплин, для которых необходимы знания, умения и навыки, формируемые данной учебной дисциплиной:

— Курсовая работа по профилю;

— Разработка приложений для мобильных устройств (практикум);

— Управление ИТ-сервисами и контентом;

<span id="page-2-2"></span>— Научно-исследовательская работа (получение первичных навыков научноисследовательской работы).

### **III. ТРЕБОВАНИЯ К РЕЗУЛЬТАТАМ ОСВОЕНИЯ ДИСЦИПЛИНЫ**

Процесс освоения дисциплины направлен на формирование компетенций (элементов следующих компетенций) в соответствии с ФГОС ВО и ОП ВО по данному направлению подготовки:

# **Перечень планируемых результатов обучения по дисциплине (модулю),**

**соотнесенных с индикаторами достижения компетенций**

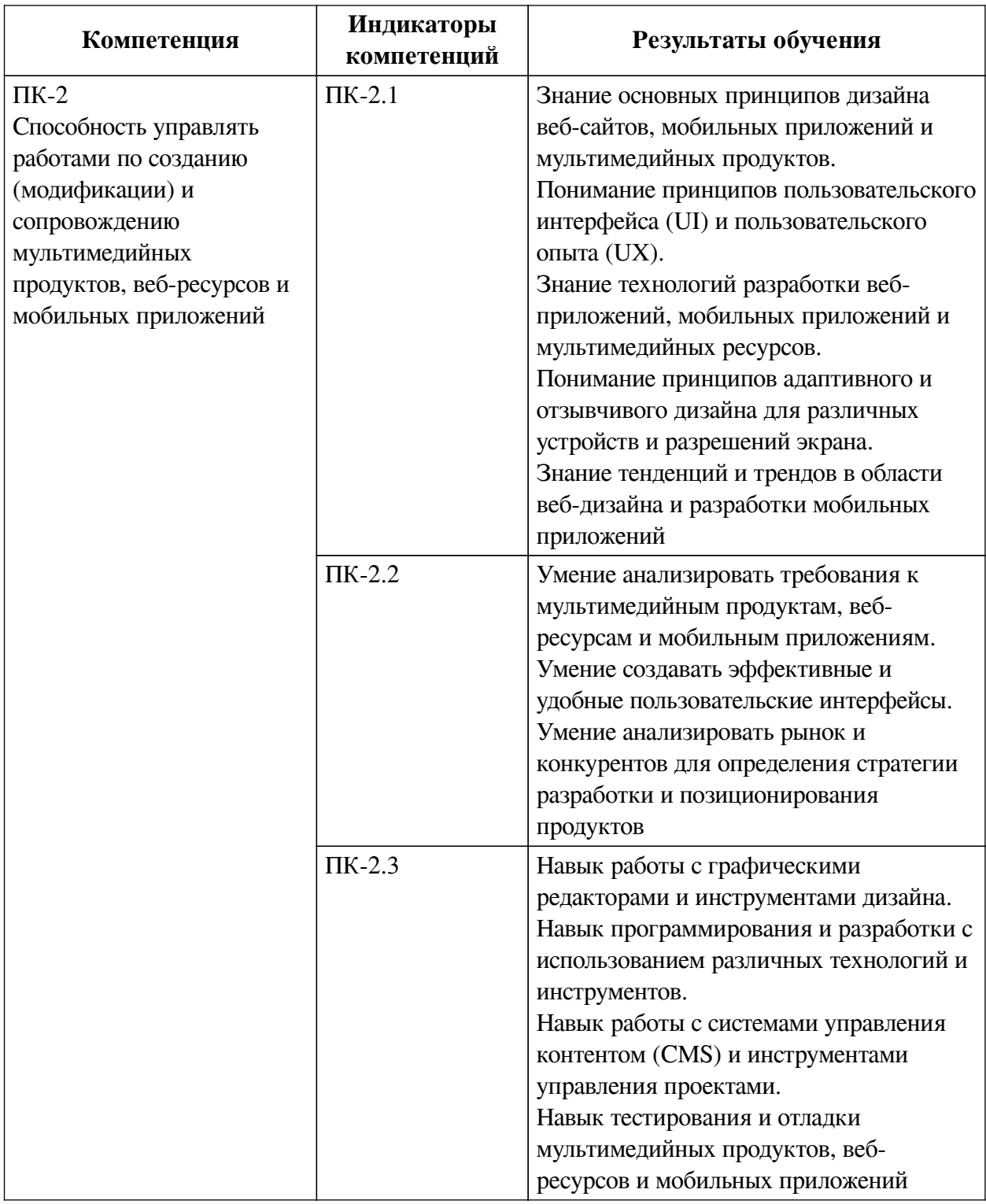

### **IV. СОДЕРЖАНИЕ И СТРУКТУРА ДИСЦИПЛИНЫ**

<span id="page-3-0"></span>Трудоемкость дисциплины составляет 3 зачетных единицы, 108 часов, в том числе 9 часов на контроль, из них 9 часов на экзамен.

<span id="page-3-1"></span>Из них реализуется с использованием электронного обучения и дистанционных образовательных технологий 6 часов контактной работы и 91 час самостоятельной работы.

Форма промежуточной аттестации: экзамен.

## **4.1 Содержание дисциплины, структурированное по темам, c указанием видов учебных занятий и СРС, отведенного на них количества академических часов**

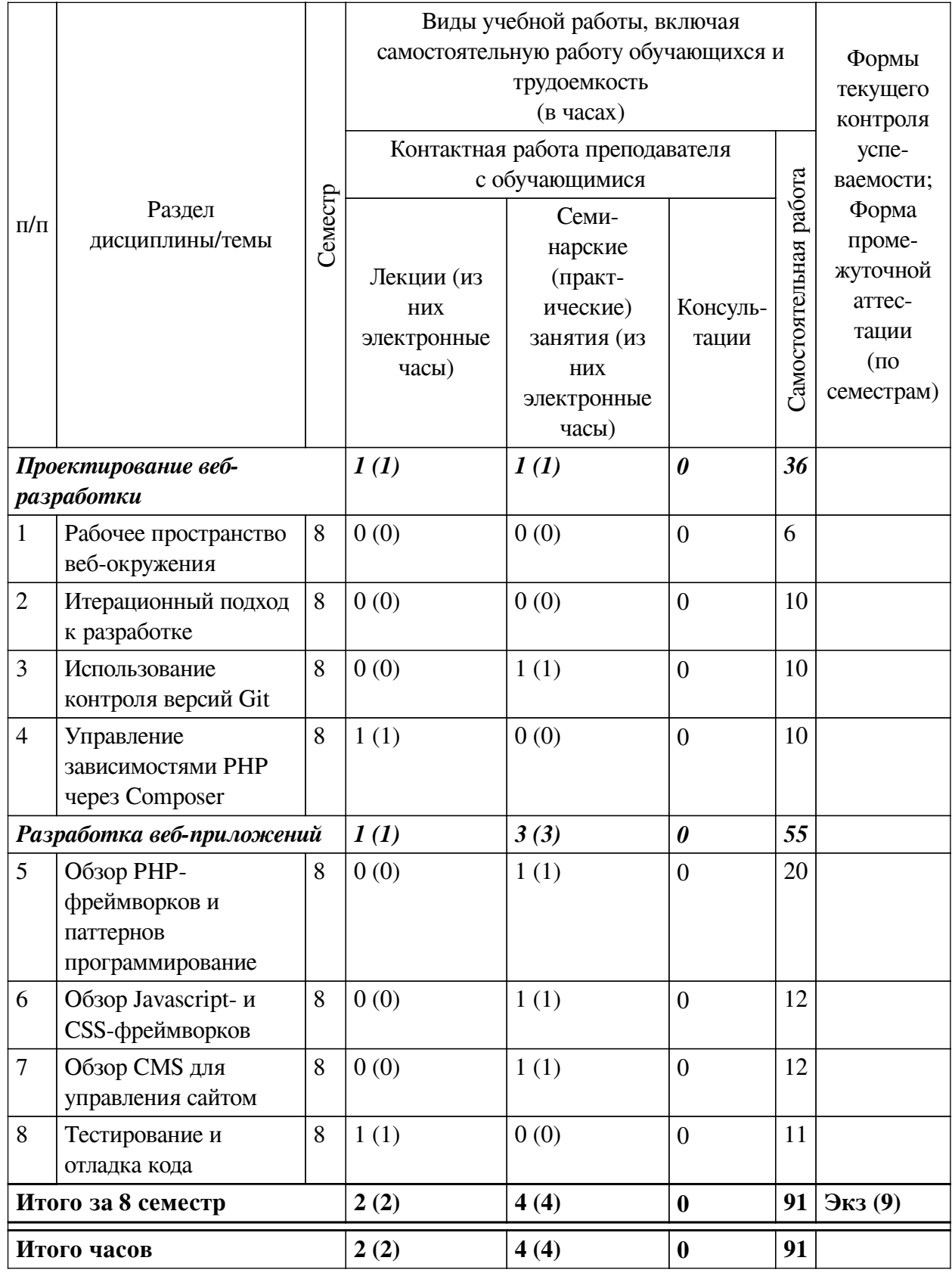

<span id="page-4-0"></span>**4.2 План внеаудиторной самостоятельной работы обучающихся по дисциплине**

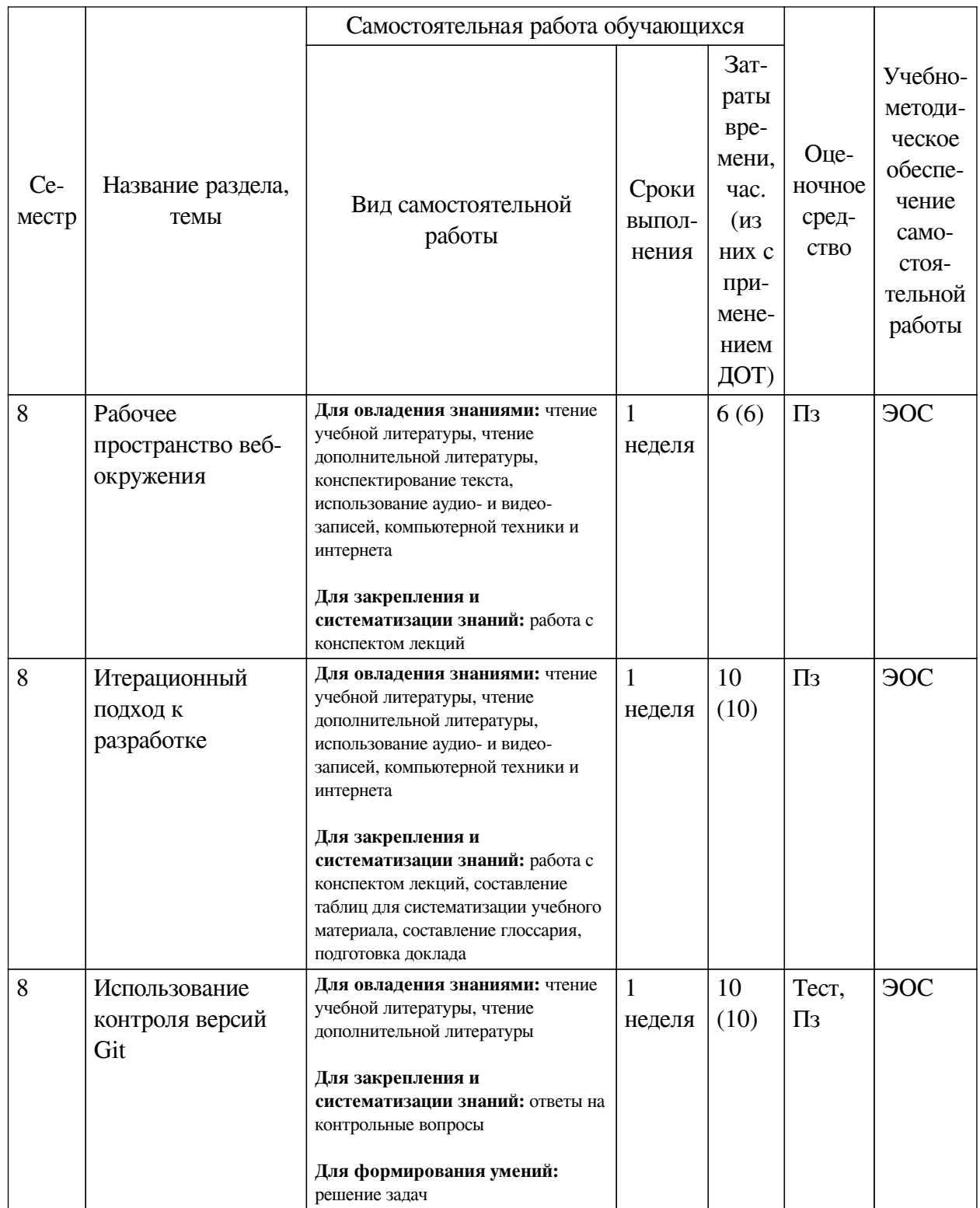

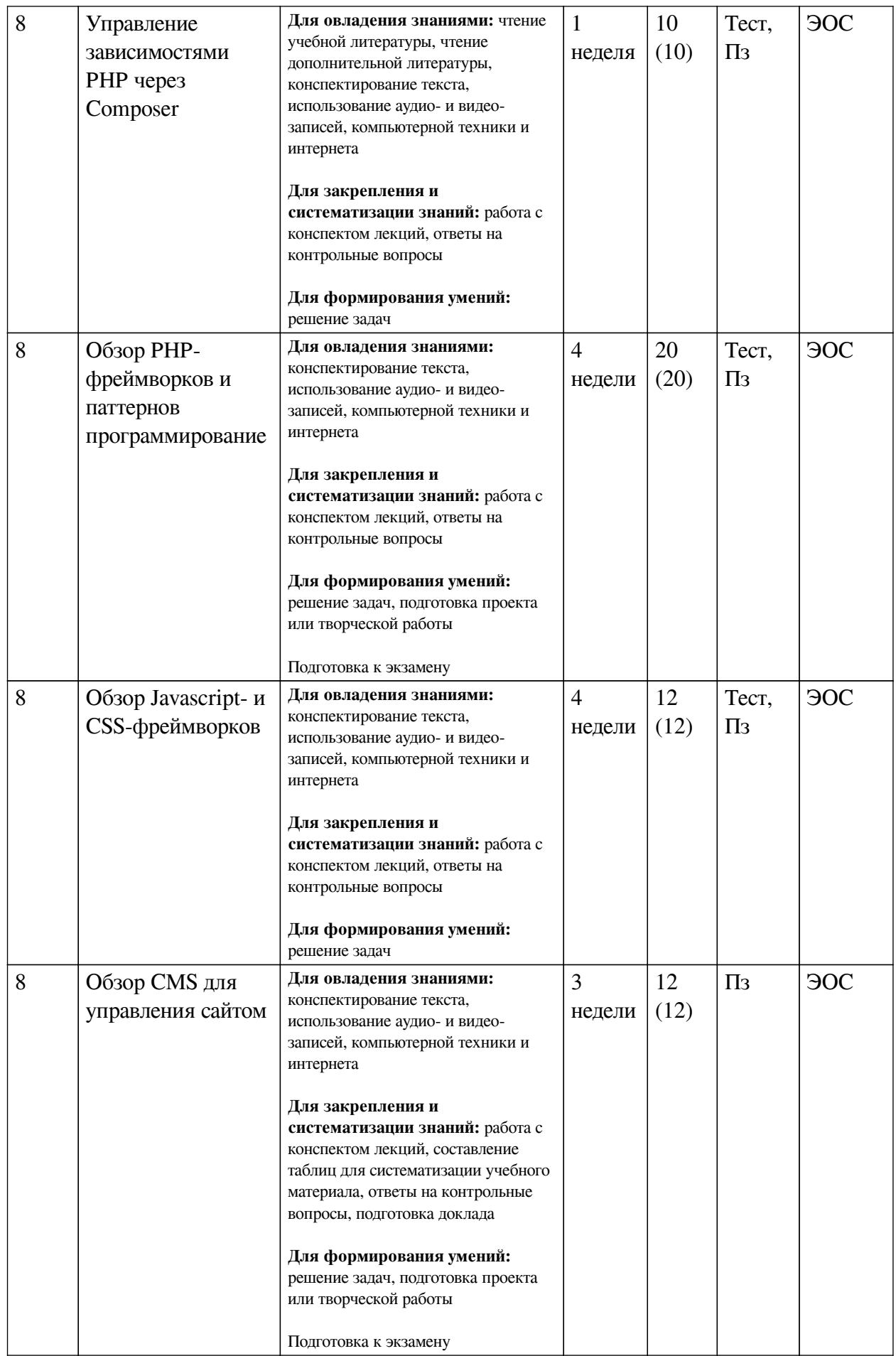

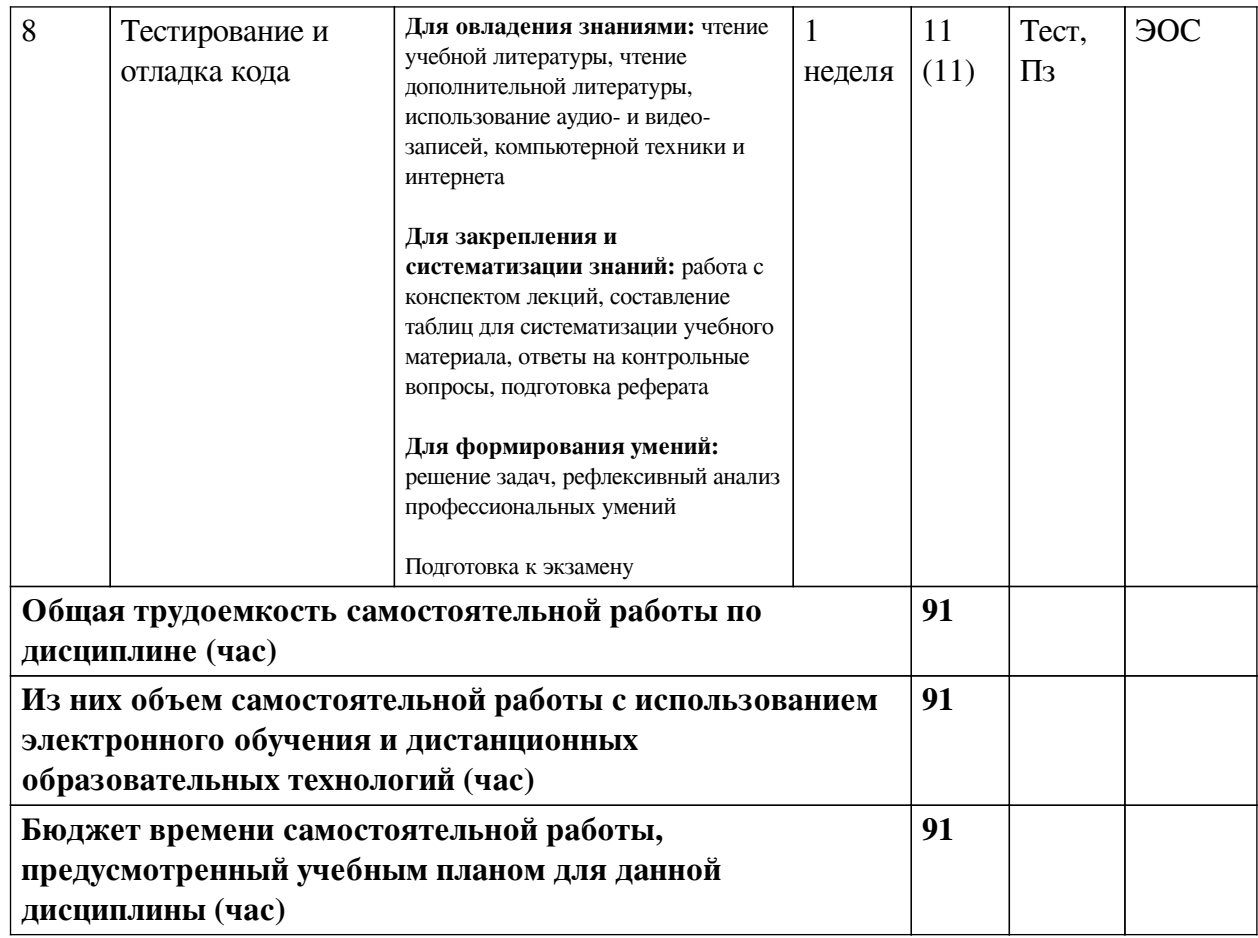

## 4.3 Содержание учебного материала

<span id="page-7-0"></span>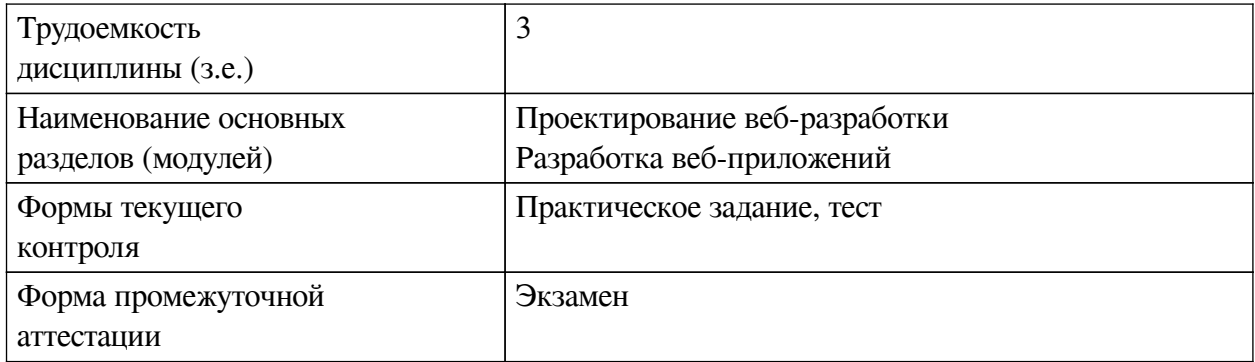

# 4.3.1. Перечень семинарских, практических занятий и лабораторных работ

<span id="page-7-1"></span>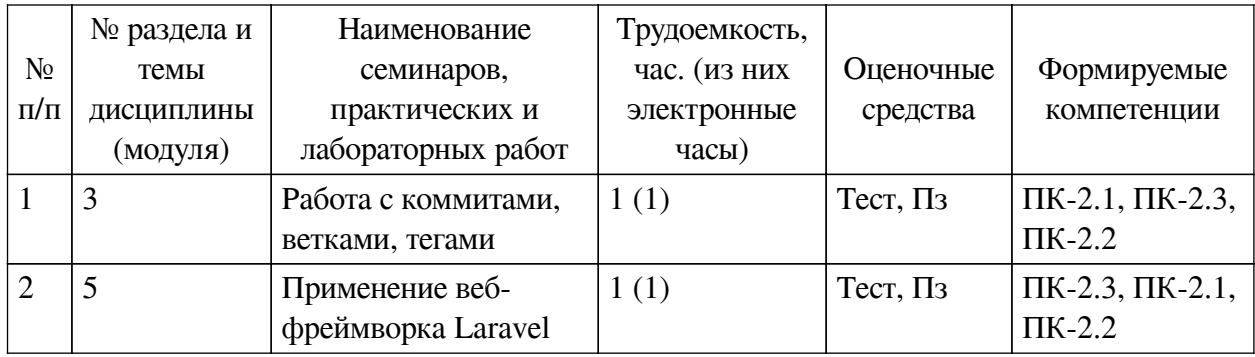

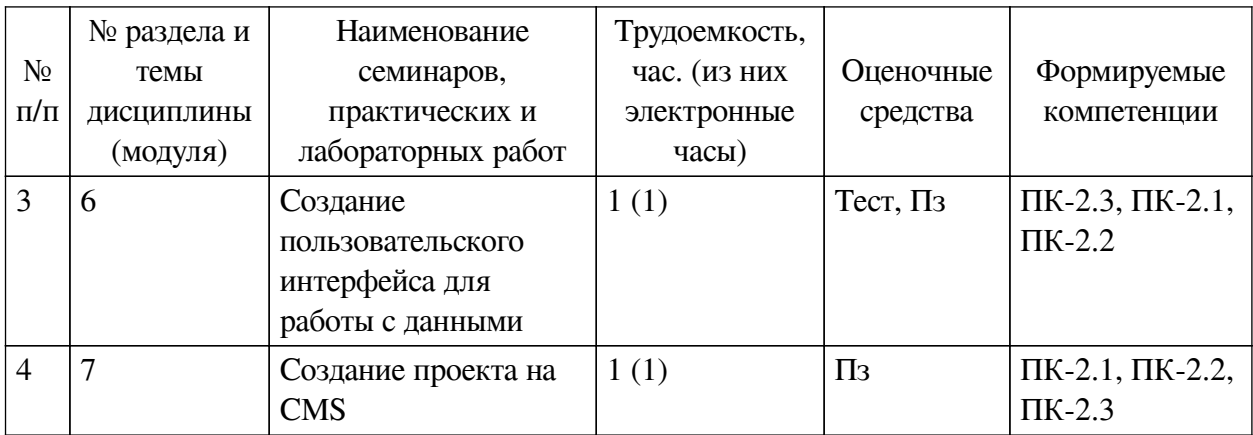

## <span id="page-8-0"></span>**4.3.2. Перечень тем (вопросов), выносимых на самостоятельное изучение самостоятельной работы студентов**

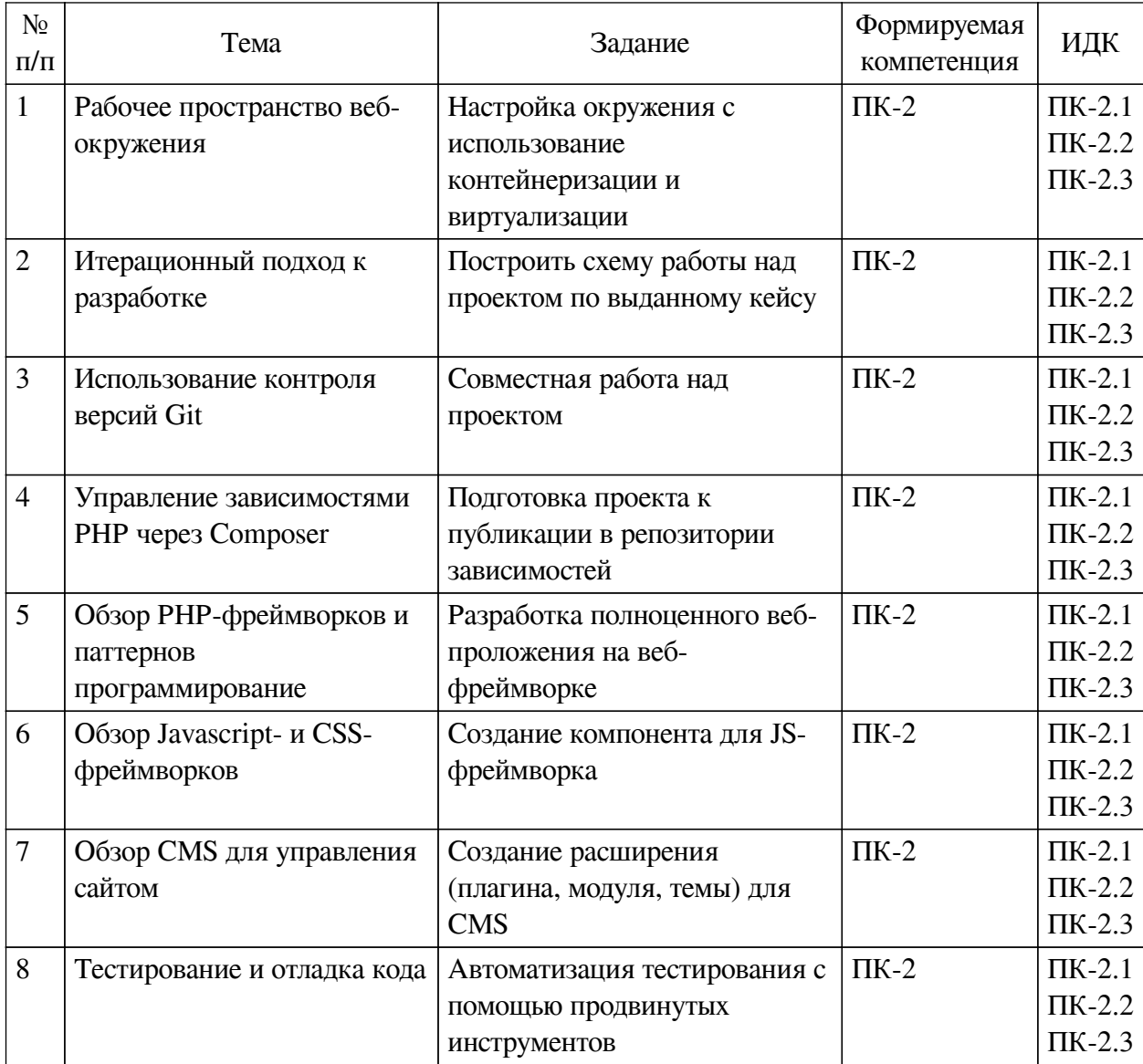

## **4.4. Методические указания по организации самостоятельной работы**

#### <span id="page-8-1"></span>**студентов**

Самостоятельная работа студентов всех форм и видов обучения является одним из обязательных видов образовательной деятельности, обеспечивающей реализацию требований

Федеральных государственных стандартов высшего профессионального образования. Согласно требованиям нормативных документов самостоятельная работа студентов является обязательным компонентом образовательного процесса, так как она обеспечивает закрепление получаемых на лекционных занятиях знаний путем приобретения навыков осмысления и расширения их содержания, навыков решения актуальных проблем формирования общекультурных и профессиональных компетенций, научно-исследовательской деятельности, подготовки к семинарам, лабораторным работам, сдаче зачетов и экзаменов. Самостоятельная работа студентов представляет собой совокупность аудиторных и внеаудиторных занятий и работ. Самостоятельная работа в рамках образовательного процесса в вузе решает следующие задачи:

— закрепление и расширение знаний, умений, полученных студентами во время аудиторных и внеаудиторных занятий, превращение их в стереотипы умственной и физической деятельности;

— приобретение дополнительных знаний и навыков по дисциплинам учебного плана;

— формирование и развитие знаний и навыков, связанных с научноисследовательской деятельностью;

— развитие ориентации и установки на качественное освоение образовательной программы;

— развитие навыков самоорганизации;

— формирование самостоятельности мышления, способности к саморазвитию, самосовершенствованию и самореализации;

— выработка навыков эффективной самостоятельной профессиональной теоретической, практической и учебно-исследовательской деятельности.

**Подготовка к лекции.** Качество освоения содержания конкретной дисциплины прямо зависит от того, насколько студент сам, без внешнего принуждения формирует у себя установку на получение на лекциях новых знаний, дополняющих уже имеющиеся по данной дисциплине. Время на подготовку студентов к двухчасовой лекции по нормативам составляет не менее 0,2 часа.

**Подготовка к практическому занятию.** Подготовка к практическому занятию включает следующие элементы самостоятельной деятельности: четкое представление цели и задач его проведения; выделение навыков умственной, аналитической, научной деятельности, которые станут результатом предстоящей работы. Выработка навыков осуществляется с помощью получения новой информации об изучаемых процессах и с помощью знания о том, в какой степени в данное время студент владеет методами исследовательской деятельности, которыми он станет пользоваться на практическом занятии. Подготовка к практическому занятию нередко требует подбора материала, данных и специальных источников, с которыми предстоит учебная работа. Студенты должны дома подготовить к занятию 3–4 примера формулировки темы исследования, представленного в монографиях, научных статьях, отчетах. Затем они самостоятельно осуществляют поиск соответствующих источников, определяют актуальность конкретного исследования процессов и явлений, выделяют основные способы доказательства авторами научных работ ценности того, чем они занимаются. В ходе самого практического занятия студенты сначала представляют найденные ими варианты формулировки актуальности исследования, обсуждают их и обосновывают свое мнение о наилучшем варианте. Время на подготовку к практическому занятию по нормативам составляет не менее 0,2 часа.

**Подготовка к контрольной работе.** Контрольная работа назначается после

изучения определенного раздела (разделов) дисциплины и представляет собой совокупность развернутых письменных ответов студентов на вопросы, которые они заранее получают от преподавателя. Самостоятельная подготовка к контрольной работе включает в себя: изучение конспектов лекций, раскрывающих материал, знание которого проверяется контрольной работой; повторение учебного материала, полученного при подготовке к семинарским, практическим занятиям и во время их проведения; изучение дополнительной литературы, в которой конкретизируется содержание проверяемых знаний; составление в мысленной форме ответов на поставленные в контрольной работе вопросы; формирование психологической установки на успешное выполнение всех заданий. Время на подготовку к контрольной работе по нормативам составляет 2 часа.

Подготовка к экзамену. Самостоятельная подготовка к экзамену схожа с подготовкой к зачету, особенно если он дифференцированный. Но объем учебного материала, который нужно восстановить в памяти к экзамену, вновь осмыслить и понять, значительно больше, поэтому требуется больше времени и умственных усилий. Важно сформировать целостное представление о содержании ответа на каждый вопрос, что предполагает знание разных научных трактовок сушности того или иного явления, процесса, умение раскрывать факторы, определяющие их противоречивость, знание имен ученых, изучавших обсуждаемую проблему. Необходимо также привести информацию о материалах эмпирических исследований, что указывает на всестороннюю подготовку студента к экзамену. Время на подготовку к экзамену по нормативам составляет 36 часов для бакалавров.

#### Формы внеаудиторной самостоятельной работы

Разработка проекта (индивидуального, группового) Цель самостоятельной работы: развитие способности прогнозировать, проектировать, моделировать. Проект — «ограниченное во времени целенаправленное изменение отдельной системы с установленными требованиями к качеству результатов, возможными рамками расхода средств и ресурсов и специфической организацией». Выполнение задания: 1) диагностика ситуации (проблематизация, целеполагание, конкретизация цели, форматирование проекта); 2) проектирование (уточнение цели, функций, задач и плана работы; теоретическое моделирование методов и средств решения задач; детальная проработка этапов решения конкретных задач; пошаговое выполнение запланированных проектных действий; систематизация и обобщение полученных результатов, конструирование предполагаемого результата, пошаговое выполнение проектных действий); 3) рефлексия (выяснение соответствия полученного результата замыслу; определение качества полученного продукта; перспективы его развития и использования). Предполагаемые результаты самостоятельной работы: готовность студентов использовать знание современных проблем науки и образования при решении образовательных и профессиональных задач; готовность использовать индивидуальные креативные способности для оригинального решения исследовательских задач; способность прогнозировать, проектировать, моделировать.

Информационный поиск Цель самостоятельной работы: развитие способности к проектированию и преобразованию учебных действий на основе различных видов информационного поиска. Информационный поиск - поиск неструктурированной документальной информации. Список современных задач информационного поиска: решение вопросов моделирования; классификация документов; фильтрация, классификация документов; проектирование архитектур поисковых систем и пользовательских интерфейсов; извлечение информации (аннотирование и реферирование документов); выбор информационно-поискового языка запроса в поисковых системах. Содержание задания по видам поиска: поиск библиографический — поиск необходимых сведений об источнике и установление его наличия в системе других источников. Ведется путем разыскания библиографической информации и библиографических пособий (информационных изданий); поиск самих информационных источников (документов и изданий), в которых есть или может содержаться нужная информация; — поиск фактических сведений, содержащихся в литературе, книге (например, об исторических фактах и событиях, о биографических данных из жизни и деятельности писателя, ученого и т. п.). Выполнение задания:

1) определение области знаний;

2) выбор типа и источников данных;

3) сбор материалов, необходимых для наполнения информационной модели;

4) отбор наиболее полезной информации;

5) выбор метода обработки информации (классификация, кластеризация, регрессионный анализ и т.д.);

6) выбор алгоритма поиска закономерностей;

7) поиск закономерностей, формальных правил и структурных связей в собранной информации;

8) творческая интерпретация полученных результатов.

Планируемые результаты самостоятельной работы: — способность студентов решать стандартные задачи профессиональной деятельности на основе информационной и библиографической культуры с применением информационно-коммуникационных технологий и с учетом основных требований информационной безопасности; готовность использовать знание современных проблем науки и образования при решении образовательных и профессиональных задач.

**Разработка мультимедийной презентации** Цели самостоятельной работы (варианты): — освоение (закрепление, обобщение, систематизация) учебного материала; обеспечение контроля качества знаний; — формирование специальных компетенций, обеспечивающих возможность работы с информационными технологиями; — становление общекультурных компетенций. Мультимедийная презентация — представление содержания учебного материала, учебной задачи с использованием мультимедийных технологий.

Выполнение задания:

1. Этап проектирования: — определение целей использования презентации; — сбор необходимого материала (тексты, рисунки, схемы и др.); — формирование структуры и логики подачи материала; — создание папки, в которую помещен собранный материал.

2. Этап конструирования: — выбор программы MS PowerPoint в меню компьютера; определение дизайна слайдов; — наполнение слайдов собранной текстовой и наглядной информацией; — включение эффектов анимации и музыкального сопровождения (при необходимости); — установка режима показа слайдов (титульный слайд, включающий наименование кафедры, где выполнена работа, название презентации, город и год; содержательный — список слайдов презентации, сгруппированных по темам сообщения; заключительный слайд содержит выводы, пожелания, список литературы и пр.).

3. Этап моделирования — проверка и коррекция подготовленного материала, определение продолжительности его демонстрации.

Планируемые результаты самостоятельной работы: — повышение информационной культуры студентов и обеспечение их готовности к интеграции в современное информационное пространство; — способность решать стандартные задачи профессион-

альной деятельности на основе информационной и библиографической культуры с применением информационно-коммуникационных технологий и с учетом основных требований информационной безопасности; — способность к критическому восприятию, обобщению, анализу профессиональной информации, постановке цели и выбору путей ее достижения; способность применять современные методики и технологии организации и реализации образовательного процесса на различных образовательных ступенях в различных образовательных учреждениях; — готовность использовать индивидуальные креативные способности для оригинального решения исследовательских задач.

<span id="page-12-0"></span>В ФБГОУ ВО «ИГУ» организация самостоятельной работы студентов регламентируется Положением о самостоятельной работе студентов, принятым Ученым советом ИГУ 22 июня 2012 г.

#### **4.5. Примерная тематика курсовых работ (проектов)**

По данной дисциплине выполнение курсовых проектов (работ) не предусматривается.

## <span id="page-12-1"></span>**V. УЧЕБНО-МЕТОДИЧЕСКОЕ И ИНФОРМАЦИОННОЕ ОБЕСПЕЧЕНИЕ ДИСЦИПЛИНЫ (МОДУЛЯ)**

#### **а) основная литература**

<span id="page-12-2"></span>1. Никсон, Р. Создаем динамические веб-сайты с помощью PHP, MySQL, JavaScript, CSS и HTML5. 4-е изд. [Электронный ресурс] / Р. Никсон. - Электрон. текстовые дан. - Санкт-Петербург : Питер, 2016. - 768 с. : ил. - ЭБС "Айбукс". - неогранич. доступ. - ISBN 978-5-496-02146-3 : Б. ц.

2. Курзыбова, Яна Владимировна. Средства создания динамических web-сайтов [Электронный ресурс] : учеб. пособие / Я. В. Курзыбова. - ЭВК. - Иркутск : ИГУ, 2011. - Режим доступа: ЭЧЗ "Библиотех". - Неогранич. доступ. - ISBN 978-5-9624-0558-2 : 50.00 р.

#### **б) дополнительная литература**

<span id="page-12-4"></span><span id="page-12-3"></span>1. Кузнецов, Сергей Дмитриевич. Базы данных [Электронный ресурс] : учеб. для студ. вузов, обуч. по напр. подгот. "Прикл. математика и информатика" / С. Д. Кузнецов. - ЭВК. - М. : Академия, 2012. - (Прикладная математика и информатика). - Режим доступа: ЭЧЗ "Библиотех". - 20 доступов. - ISBN 978-5-7695-8430-5 : 720.98 р.

#### **в) периодическая литература**

Нет.

#### **г) базы данных, информационно-справочные и поисковые системы**

<span id="page-12-5"></span>1. Научная электронная библиотека «ELIBRARY.RU» [Электронный ресурс] : сайт. – Режим доступа: http://elibrary.ru/defaultx.asp

2. Открытая электронная база ресурсов и исследований «Университетская информационная система РОССИЯ» [Электронный ресурс] : сайт. – Режим доступа: http://uisrussia.msu.ru

3. Государственная информационная система «Национальная электронная библиотека» [Электронный ресурс] : сайт. – Режим доступа: http://нэб.рф

В соответствии с п. 4.3.4. ФГОС ВО, обучающимся в течение всего периода обучения обеспечен неограниченный доступ (удаленный доступ) к электронно-библиотечным системам:

— Открытая электронная база ресурсов и исследований «Университетская информационная система РОССИЯ» [Электронный ресурс] : сайт. – Режим доступа: http://uisrussia.msu.ru бессрочный

— Государственная информационная система «Национальная электронная библиотека» [Электронный ресурс] : сайт. – Режим доступа: http://нэб.рф. бессрочный

— Научная электронная библиотека «ELIBRARY.RU» [Электронный ресурс] : сайт. - Контракт № 148 от 23.12.2020 г. Акт от 24.12.2020 г. Срок действия по 31.12.2022 г. – Режим доступа: http://elibrary.ru/

— ЭБС «Издательство Лань». Контракт № 04-Е-0346 от 12.11.2021 г. № 976 от 14.11.2021 г. Срок действия по 13.11.2022 г. – Режим доступа: https://www.e.lanbook.com

— ЭБС ЭЧЗ «Библиотех». Государственный контракт № 019 от 22.02.2011 г. ООО «Библиотех». Лицензионное соглашение к Государственному контракту № 019 от 22.02.2011. Срок действия: бессрочный. – Режим доступа: https://isu.bibliotech.ru/

— ЭБС «Руконт» ЦКБ «Бибком». № 04-Е-0343 от 12.11.2021 г. Акт № бК-5195 от 14.11.2021 г. Срок действия по 13.11.2022г. – Режим доступа: http://rucont.ru

— ЭБС «Айбукс.ру/ibooks.ru» ООО «Айбукс». Контракт № 04-Е-0344 от 12.11.2021 г.; Акт от 14.11.2021 г. Срок действия по 13.11.2022 г. – Режим доступа: http://ibooks.ru

— Электронно-библиотечная система «ЭБС Юрайт». ООО «Электронное издательство Юрайт». Контракт № 04-Е-0258 от 20.09.2021г. Контракт № 04-Е-0258 от 20.09.2021 г. Срок действия по 17.10. 2022 г. – Режим доступа: https://urait.ru

— УБД ИВИС. Контракт № 04-Е-0347 от 12.11.2021 г. Акт от 15.11.2021 г. Срок действия с 01.01.2022 по 31.12.2022 г. – Режим доступа: http://dlib.eastview.com

<span id="page-13-0"></span>— Электронная библиотека ИД Гребенников. Контракт № 04-Е-0348 от 12.11.2021г.; Акт № 348 от 15.11.2021 г. Срок действия с 01.01.2022 по 31.12.2022 – Режим доступа: http://grebennikon.ru

## **VI. МАТЕРИАЛЬНО-ТЕХНИЧЕСКОЕ ОБЕСПЕЧЕНИЕ ДИСЦИПЛИНЫ**

#### **6.1. Учебно-лабораторное оборудование**

<span id="page-13-1"></span>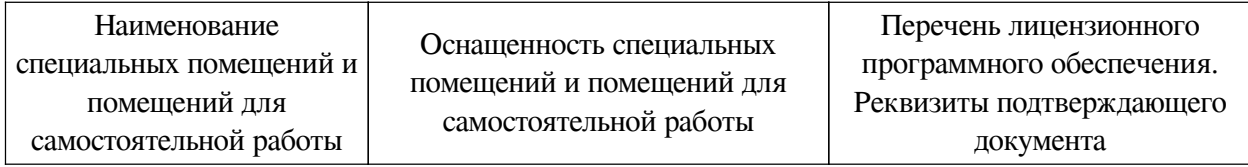

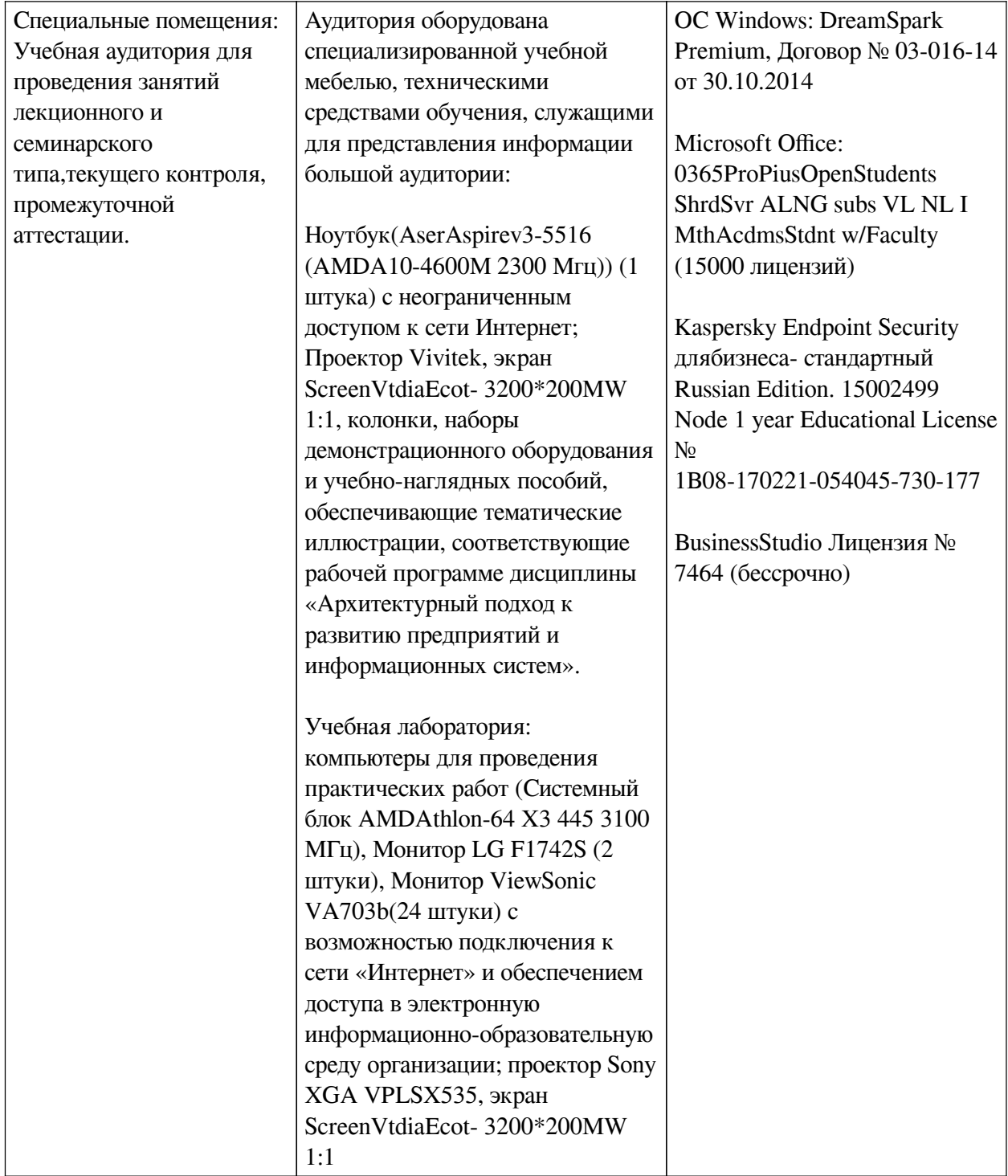

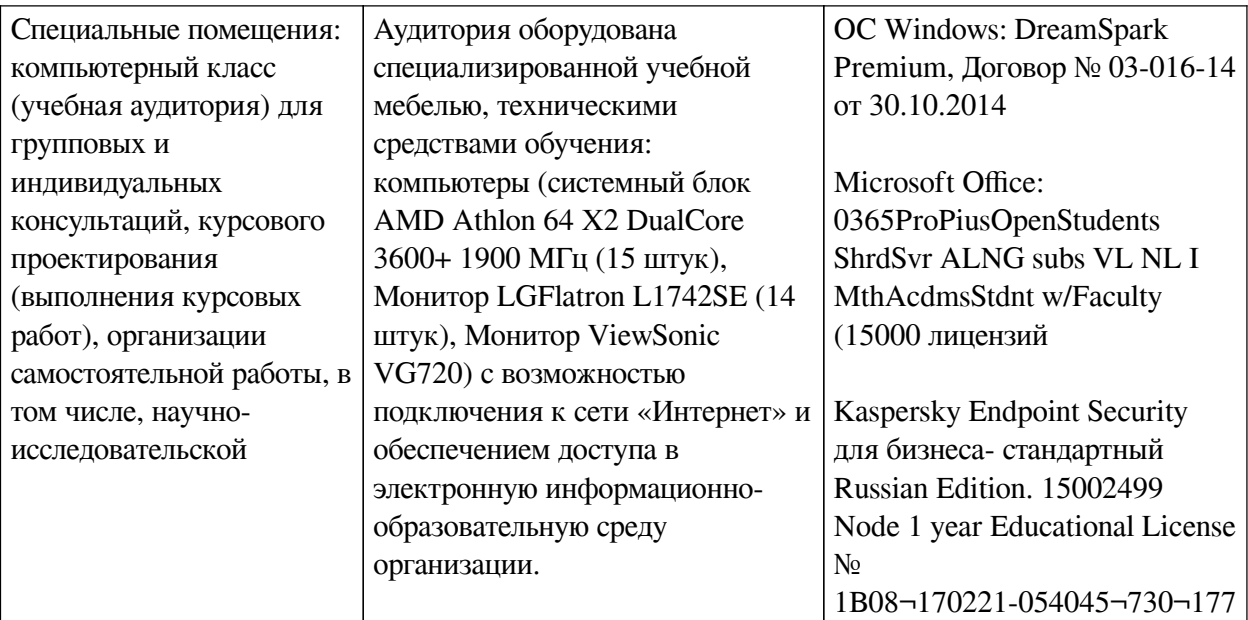

<span id="page-15-0"></span>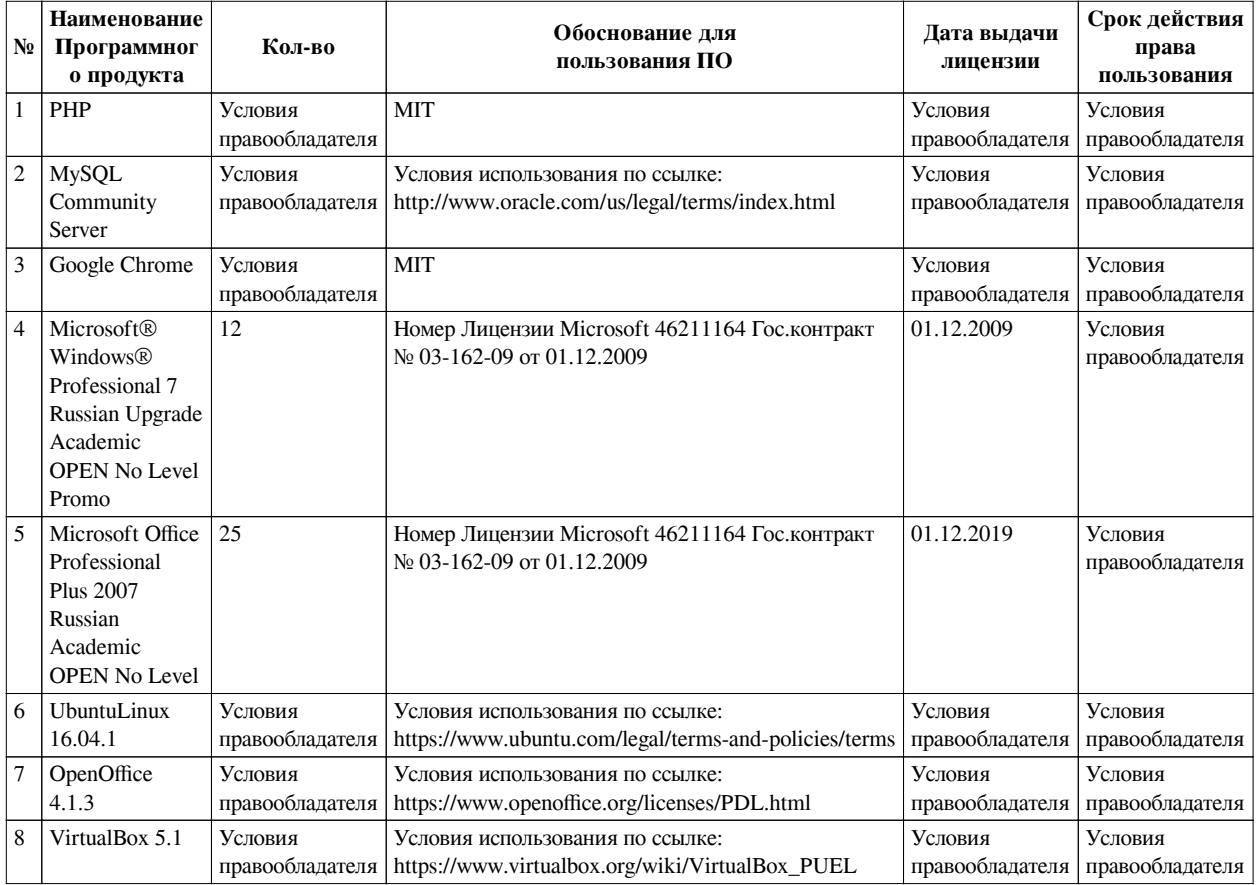

## **6.2. Программное обеспечение**

#### **6.3. Технические и электронные средства**

<span id="page-15-1"></span>Методической системой преподавания предусмотрено использование технических и электронных средств обучения и контроля знаний студентов: мультимедийные презентации, фрагменты фильмов.

#### **VII. ОБРАЗОВАТЕЛЬНЫЕ ТЕХНОЛОГИИ**

<span id="page-15-2"></span>При реализации программы данной дисциплины используются различные образовательные технологии, в том числе электронное обучение и дистанционные образовательные технологии.

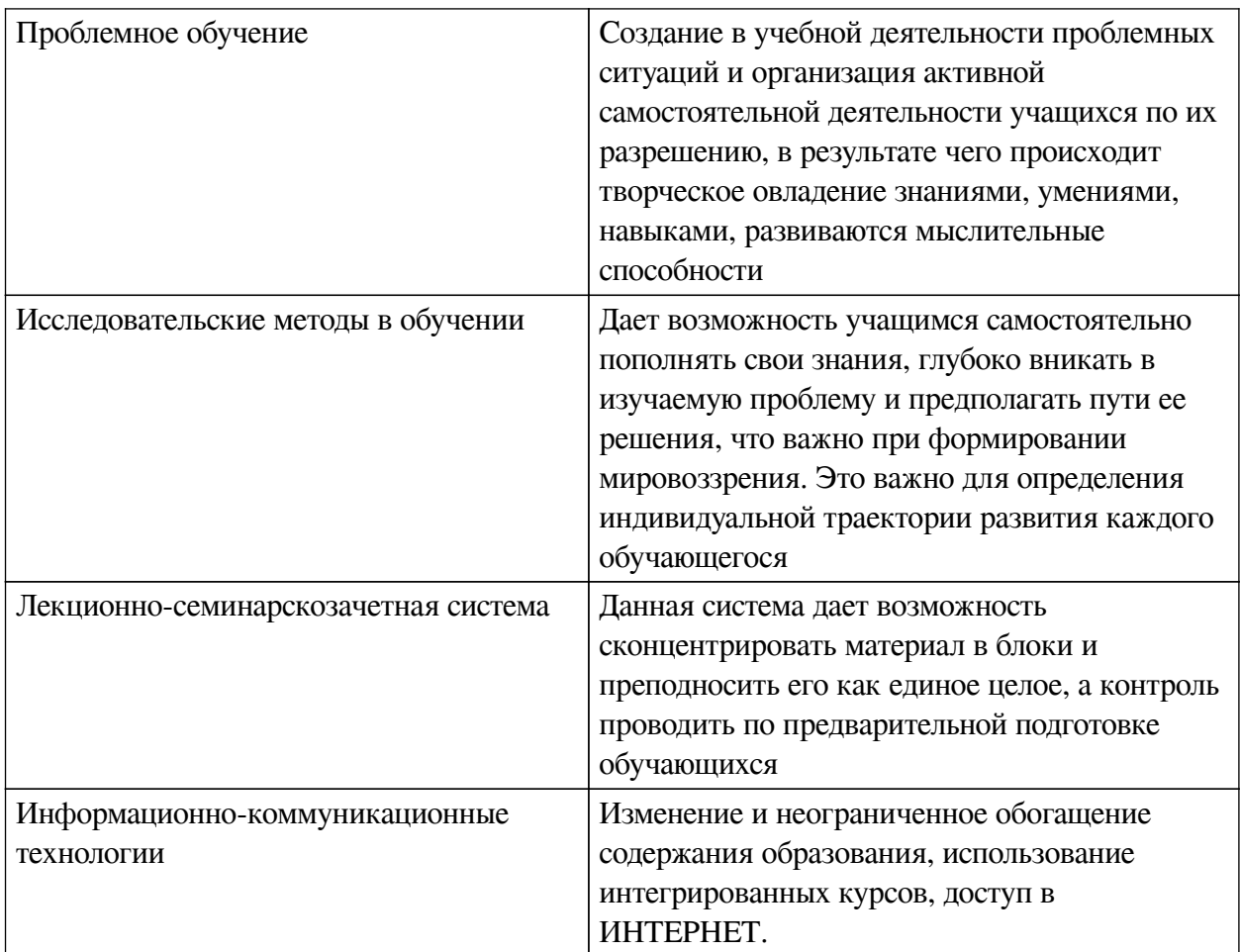

# Наименование тем занятий с использованием активных форм обучения:

<span id="page-16-0"></span>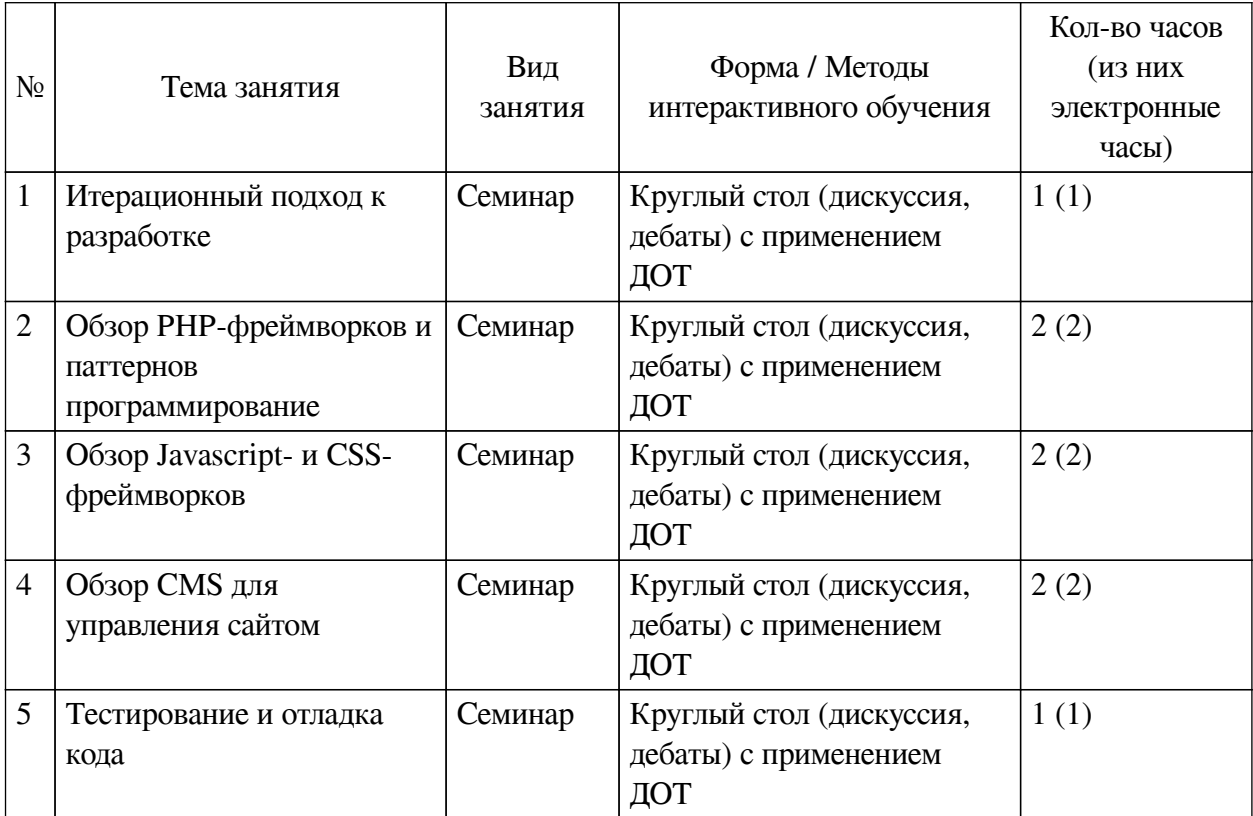

## **VIII. ОЦЕНОЧНЫЕ МАТЕРИАЛЫ ДЛЯ ТЕКУЩЕГО КОНТРОЛЯ И** ПРОМЕЖУТОЧНОЙ АТТЕСТАЦИИ

<span id="page-17-0"></span>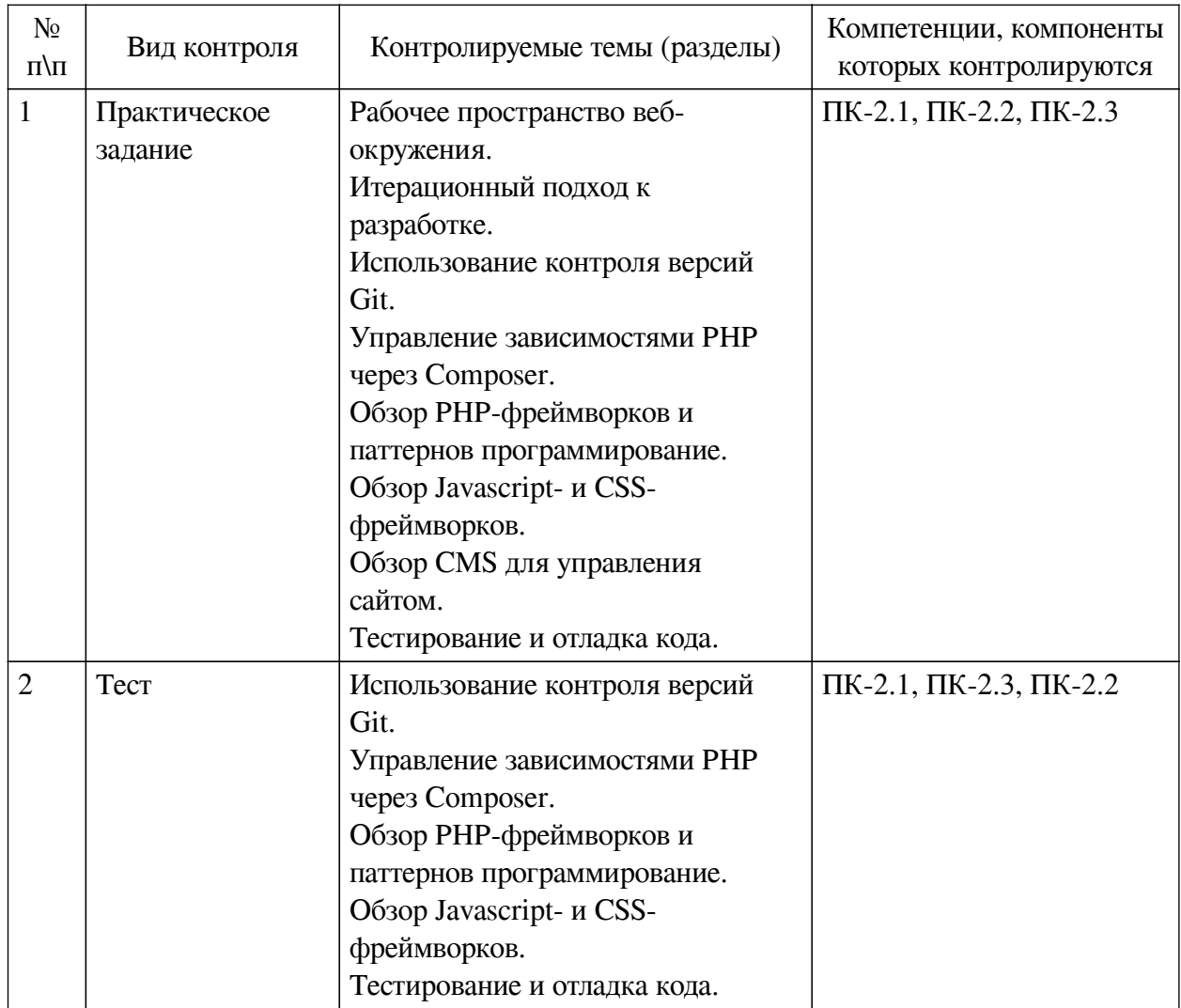

#### 8.1. Оценочные средства текущего контроля

## Примеры оценочных средств для текущего контроля

#### Демонстрационный вариант теста

1. Задание с множественным выбором. Выберите 3 правильных ответа.

Какие из данных систем управления версиями являются распределенными? (Необходимо выбрать 3 варианта)

a. CVS

h SVN

- c. Bazaar
- d. GIT
- e. Mercurial

f. CMVC

2. Задание с единичным выбором. Выберите один правильный ответ.

Какая команда выполняет добавление измененных файлов в проект?

a. git commit

b. git clone

c. git push

d. git add

*3. Задание с единичным выбором. Выберите один правильный ответ.*

Какой командой можно пометить текущее состояние проекта как версия v1.1?

a. git tag v1.1

b. git branch v1.1

c. git tag -v 1.1

d. git version v1.1

*4. Задание с единичным выбором. Выберите один правильный ответ.*

Как можно отменить добавленный к коммиту, но еще не зафиксированный файл? a. git undo file1.php

b. git checkout -- file1.php

c. git rm file1.php

d. git reset HEAD file1.php

*5. Задание с единичным выбором. Выберите один правильный ответ.*

Если проекту требуется указанная версия PHP, то composer ...

a. скачает нужную версию и самостоятельно установит ее

b. сообщит о несоответствии, но продолжит установку зависимостей, так как версия PHP носит рекомендательный характер

c. сообщит о несоответствии и остановит установку зависимостей

*6. Задание с единичным выбором. Выберите один правильный ответ.*

Как называется директория для хранения зависимостей в PHP?

a. modules

b. dependency

c. lib

d. имя директории может быть любым

e. vendor

*7. Задание с единичным выбором. Выберите один правильный ответ.*

В каком файле хранятся настройки списка зависимостей в composer?

a. packagist.xml

b. package.json

c. composer.json

d. composer.txt

*8. Задание с единичным выбором. Выберите один правильный ответ.*

Зависимости проекта устанавливаются ...

a. в локальную директорию проекта

b. как глобально, так и локально

c. в глобальное хранилище на сервере

*9. Задание с единичным выбором. Выберите один правильный ответ.*

Выберите неправильно указанную версию зависимой библиотеки.

a. 1.1.\*

- $b. -5.6.21$   $\parallel$   $-7.1.0$
- c. 1.1.%
- d.  $>=1.1$   $<=1.8$

*10. Задание с единичным выбором. Выберите один правильный ответ.*

Выберите известный менеджер зависимостей в PHP

- a. NPM
- b. Gem
- c. pip
- d. Composer
- e. Nuget
- f. Bundle

*11. Задание с единичным выбором. Выберите один правильный ответ.*

Что не обеспечивает JS- или CSS-фреймворк?

- a. Наличие сообщества разработчиков
- b. Отсутствие проблем с внедрением
- c. Доступность готовых плагинов
- d. Быстрый старт нового проекта

e. Легкий вход нового разработчика в существующий проект

*12. Задание с единичным выбором. Выберите один правильный ответ.*

CSS-фреймворки - это...

a. правила верстки и наименования CSS-классов

b. готовые элементы веб-дизайна

c. набор готовых шаблонов HTML-страниц

*13. Задание с единичным выбором. Выберите один правильный ответ.*

К какому фреймворку относится следующий код? <div ng-bind="result"></div>

- a. Vue.js
- b. ReactJS
- c. Angular

d. jQuery

*14. Задание с множественным выбором. Выберите 3 правильных ответа.*

Какие из фреймворков придерживаются принципов MVC/MVVM?

- a. React
- b. Angular / AngularJS
- c. jQuery
- d. Vue.js

e. ExtJS

*15. Задание с единичным выбором. Выберите один правильный ответ.*

Что такое PHP-фреймворк?

a. Набор библиотек для быстрого создания веб-сайтов

b. Библиотека для шаблонного написания кода

c. Платформа, определяющая структуру и объединяющая разные компоненты

большого проекта

- d. Система управления веб-сайтом, чаще на основе готовых решений
- *16. Задание с единичным выбором. Выберите один правильный ответ.*

Что такое ORM?

- a. Объектно-реляционная СУБД
- b. Объектный подход к работе с БД
- c. Реляционная СУБД с объектной имитацией

*17. Задание с единичным выбором. Выберите один правильный ответ.*

Что такое контроллер?

a. Система мониторинга и восстановления системы в случае сбоев

b. Проверка вводимых пользователем данных

c. Программный модуль системы для обработки логики

*18. Задание с единичным выбором. Выберите один правильный ответ.*

Что такое паттерн "Интерфейс"?

a. Устройство или точка обмена данными

b. Класс для создания и вывод HTML-кода

c. Визуальная часть проекта, чаще всего, в виде фронтэнда

d. Базовый класс для простого понимания его методов и свойств

*19. Задание с единичным выбором. Выберите один правильный ответ.*

Какой из трех уровней тестирования имеет своей целью проверку взаимодействия различных компонентов между собой?

a. UNIT-тестирование

b. Системное тестирование

c. Интеграционное тестирование

*20. Задание с единичным выбором. Выберите один правильный ответ.*

Что из перечисленного является методом маркетингового исследования?

a. Сплит-тестирование

b. Стресс-тестирование

c. Бета-тестирование

d. Тестирование пользовательского интерфейса

*21. Задание с единичным выбором. Выберите один правильный ответ.*

Вид тестирования для проверки на соответствие функциональным требованиям.

a. Сплит-тестирование

b. UNIT-тестирование

c. Функциональное тестирование

*22. Задание с единичным выбором. Выберите один правильный ответ.*

Какой из уровней тестирования нацелен на проверку соответствия требованиям готового продукта?

a. UNIT-тестирование

b. Системное тестирование

c. Интеграционное тестирование

*23. Задание с единичным выбором. Выберите один правильный ответ.*

Оценка уязвимости программного обеспечения - это ...

a. Тестирование безопасности

- b. Стресс-тестирование
- <span id="page-21-0"></span>c. Usability-тестирование

#### **8.2. Оценочные средства для промежуточной аттестации**

#### **Вопросы к экзамену:**

- 1. Рабочее пространство веб-окружения
- 2. Итерационный подход к разработке
- 3. Использование системы контроля версий
- 4. Управление зависимостями
- 5. PHP-фреймворки
- 6. Паттерны программирования
- 7. Javascript-фреймворки
- 8. CSS-фреймворки и процессоры
- 9. Системы управления сайтом
- 10. Тестирование и отладка кода веб-приложений

### **Разработчики:**

старший преподаватель А.С. Шабалин *(подпись) (занимаемая должность) (инициалы, фамилия)*

Программа составлена в соответствии с требованиями ФГОС ВО и учетом рекомендаций ПООП по направлению подготовки 09.03.03 «Прикладная информатика».

Программа рассмотрена на заседании кафедры естественнонаучных дисциплин Протокол № 6 от «11» марта 2024 г.

и.о. зав. кафедры А.Г. Балахчи

*Настоящая программа, не может быть воспроизведена ни в какой форме без предварительного письменного разрешения кафедры-разработчика программы.*